# Politechnika Krakowska im. Tadeusza Kościuszki

# KARTA PRZEDMIOTU

obowiązuje studentów rozpoczynających studia w roku akademickim 2014/2015

Wydział Inżynierii Lądowej

Kierunek studiów: Budownictwo Profil: Ogólnoakademicki Profil: Ogólnoakademicki Profil: Ogólnoakademicki

Forma sudiów: stacjonarne 
Kod kierunku: BUD

Stopień studiów: II

Specjalności: Budowle - informacja i modelowanie (BIM)

### 1 Informacje o przedmiocie

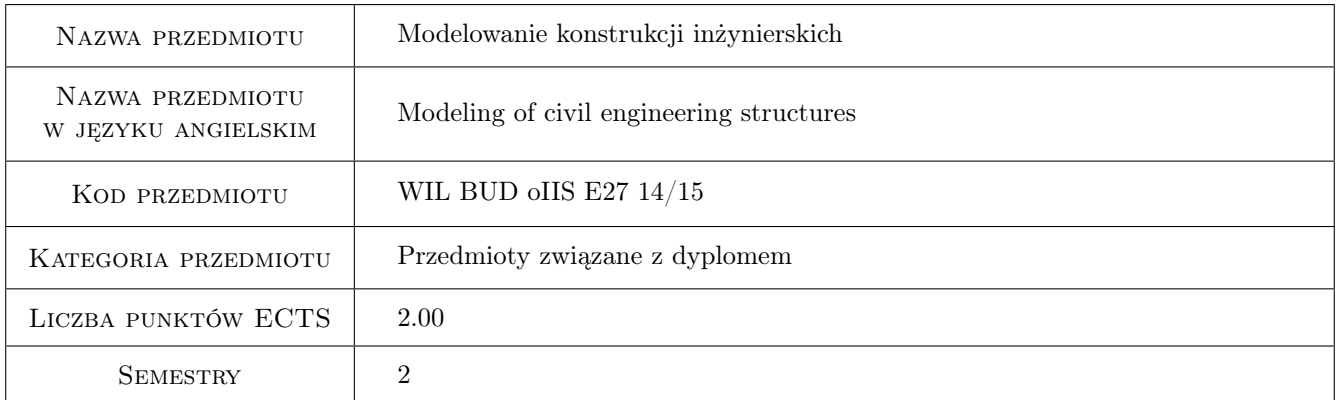

# 2 Rodzaj zajęć, liczba godzin w planie studiów

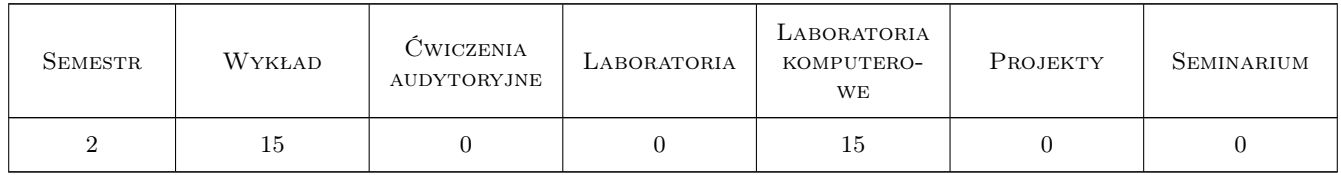

### 3 Cele przedmiotu

- Cel 1 Zapoznanie z etapami procesu projektowania: koncepcja konstrukcji, uzgodnienia z branżami, projekt techniczny, obliczenia statyczno-wytrzymałościowe, kosztorys. Systemy komputerowe wspomagania projektowania: wykonywanie rysunków, analiza konstrukcji, wymiarowanie zgodnie z normami, kosztorysowanie.
- Cel 2 Zapoznanie z modelowaniem konstrukcji przy pomocy MES: a) modelowanie konstrukcji prętowych płaskich i przestrzennych; b) modelowanie tarcz (pł.stan napręż.), płaski stan odkształ., płyt, konstrukcji powłokowych

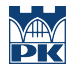

i bryłowych; c) modelowanie materiału konstrukcji, i podpór; d) łączenie elementów prętowych z powierzchniowymi, offsety, podpory sprężyste.

- Cel 3 Zapoznanie z obliczeniami statycznymi: liniowe, P-delta, nieliniowe geometrycznie, nieliniowe fizycznie, stateczność bifurkacyjna. Obliczeniami dynamicznymi: problem własny, drgania harmoniczne, całkowanie po czasie, wpływy sejsmiczne. Analizą wrażliwości w statyce i w dynamice.
- Cel 4 Zapoznanie z budową profesjonalnego programu MES: preprocesor, procedury MES ("motor"), postprocesor. Przetwarzanie równoległe, siatki adaptacyjne.

# 4 Wymagania wstępne w zakresie wiedzy, umiejętności i innych kompetencji

- 1 Ukończenie I stopnia kierunku Budownictwo
- 2 Metody komputerowe, Metody numeryczne, Programowanie w języku C ub PASCAL lub FORTRAN

#### 5 Efekty kształcenia

- EK1 Wiedza Etapy procesu projektowania. Systemy komputerowe wspomagania projektowania.
- EK2 Wiedza Modelowaniem konstrukcji przy pomocy MES: a) modelowanie konstrukcji prętowych; b) modelowanie konstrukcji powierzchniowych (PSN, PSO, płyty, powłoki); b) konstrukcje bryłowe; c) modelowanie materiału konstrukcji; d) podpory i łączniki.
- EK3 Umiejętności Student wymienia zadania liczone MES i wyjaśnia przeznaczenie: a) obliczenia statyczne liniowe, nieliniowe, stateczność bifurkacyjna; b) obliczenia dynamiczne problem własny, drgania harmoniczne, całkowanie po czasie, wpływy sejsmiczne; c) analiza wrażliwości.
- EK4 Wiedza Budowa profesjonalnego programu MES i zna przeznaczenie: preprocesora, procedury MES ("motor"), postprocesora. Przetwarzanie równoległe, siatki adaptacyjne.

# Laboratoria komputerowe Lp Tematyka zajęć Opis szczegółowy bloków tematycznych Liczba godzin  $K1$ Modelowanie prętów: pręty wiotkie (Bernoulliego) i pręty krępe (Timoshenki), offsety (możliwości i ograniczenia), podłoże Winklera - modelowanie programem BOMES  $K<sub>2</sub>$ Analiza wrażliwości parametrycznej w zakresie obciążeń statycznych i dynamicznych oraz stateczności w ramach programu BOMES 5 K3 Połączenia prętów z tarczami, płytami i powłokami. Analiza dynamiczna: problem własny, drgania harmoniczne, metoda spektrum odpowiedzi, całkowanie po czasie, program BOMES i ROBOT K4 Test zaliczeniowy 1

5

4

# 6 Treści programowe

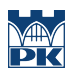

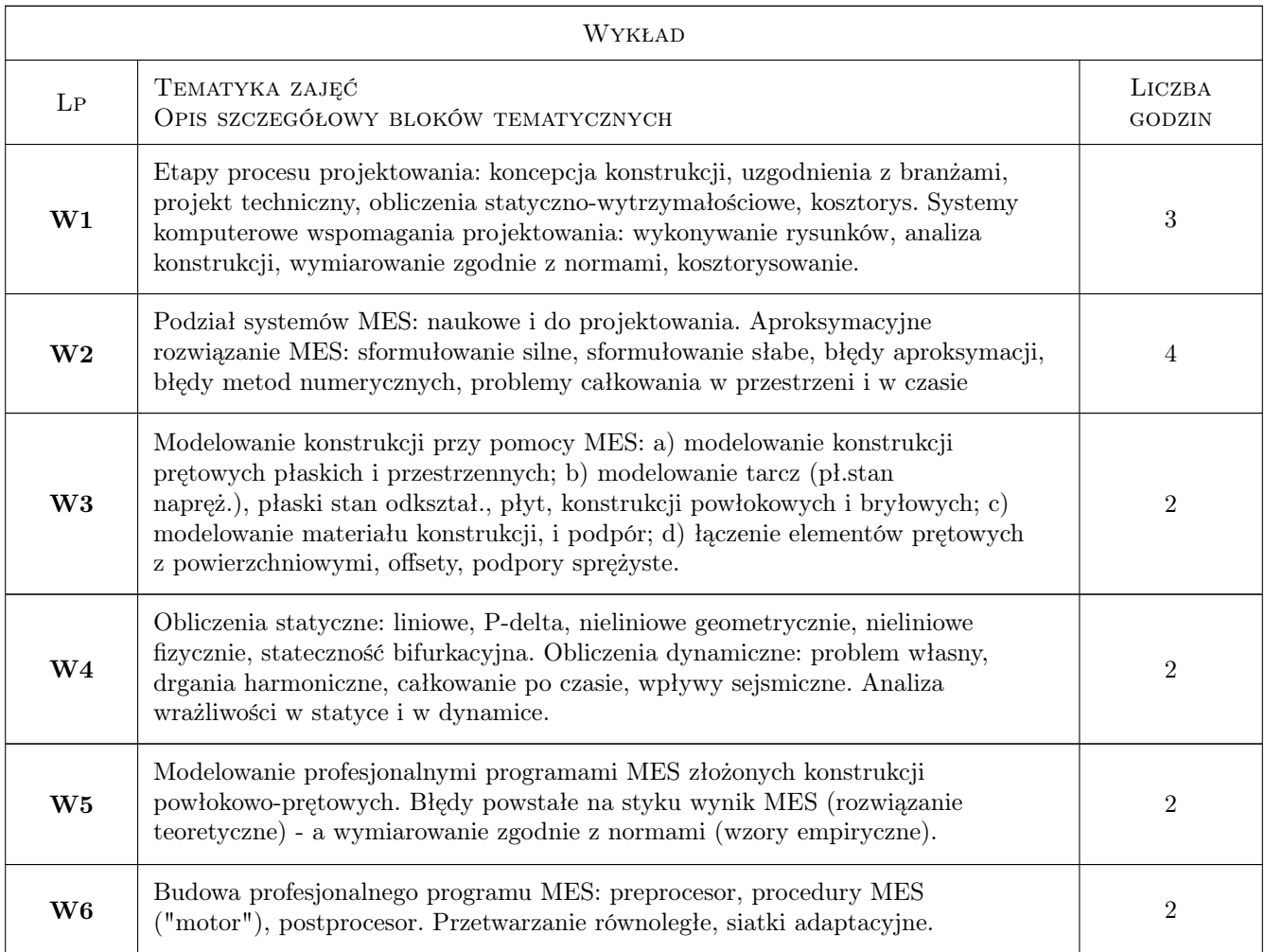

# 7 Narzędzia dydaktyczne

- N1 Wykłady
- N2 Prezentacje multimedialne
- N3 Dyskusja
- N4 Konsultacje

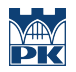

# 8 Obciążenie pracą studenta

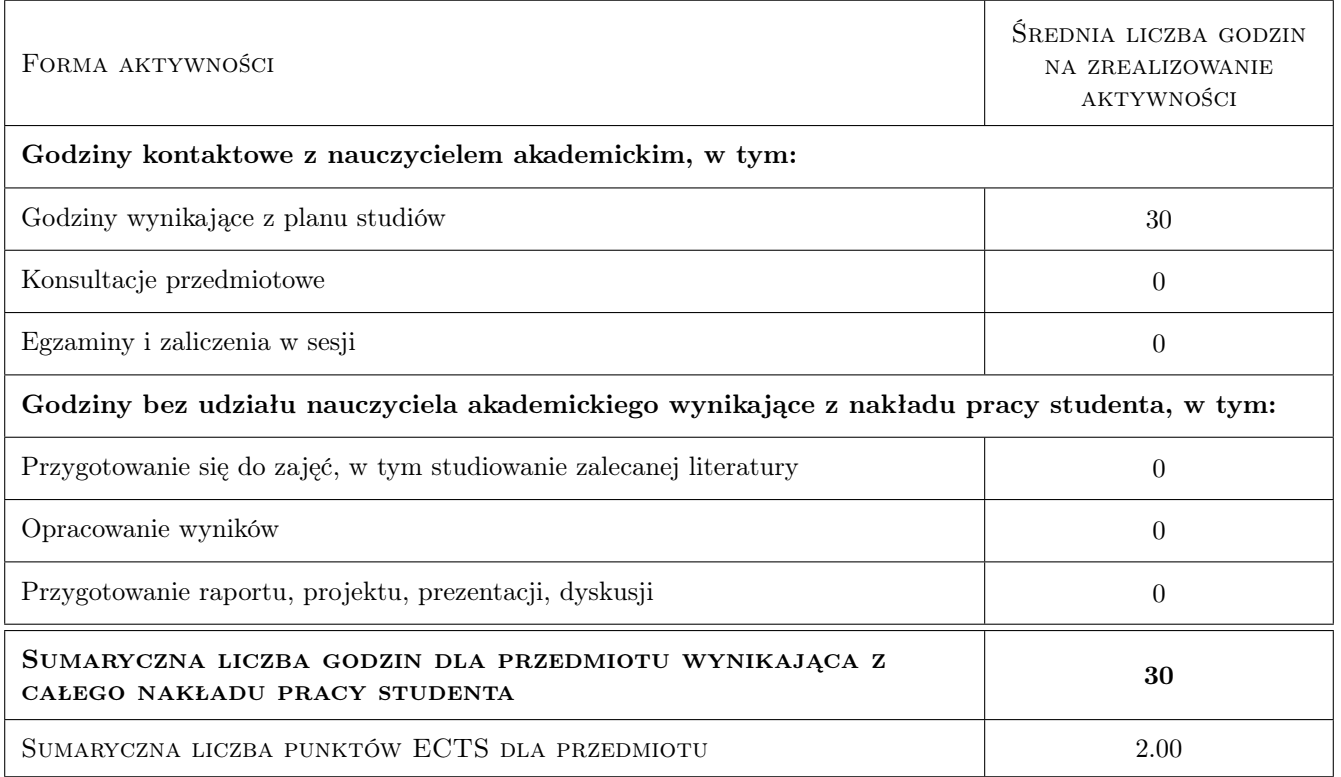

# 9 Sposoby oceny

#### Ocena formująca

F1 Odpowiedź ustna

F2 Test

#### Ocena podsumowująca

P1 Test

P2 Zaliczenie ustne

# Kryteria oceny

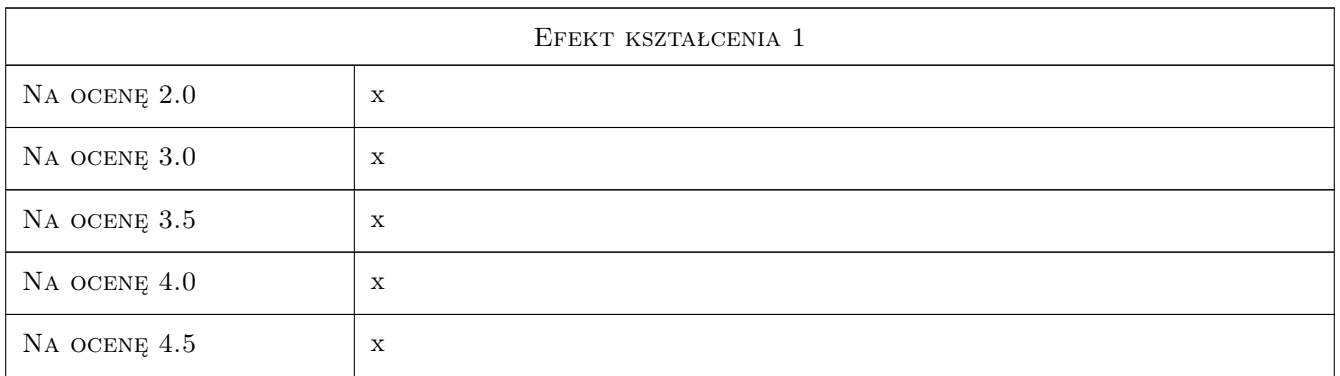

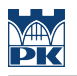

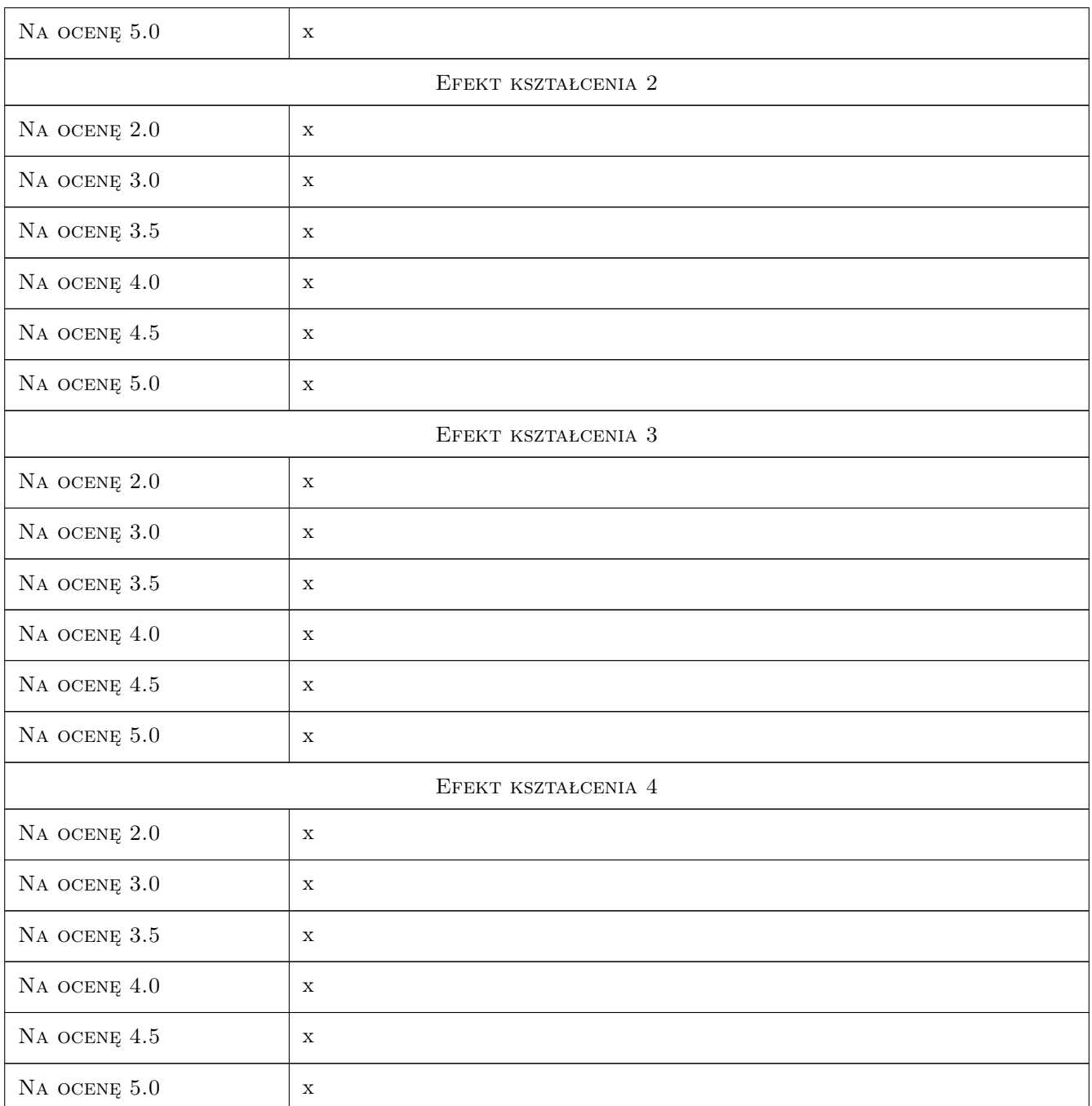

# 10 Macierz realizacji przedmiotu

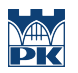

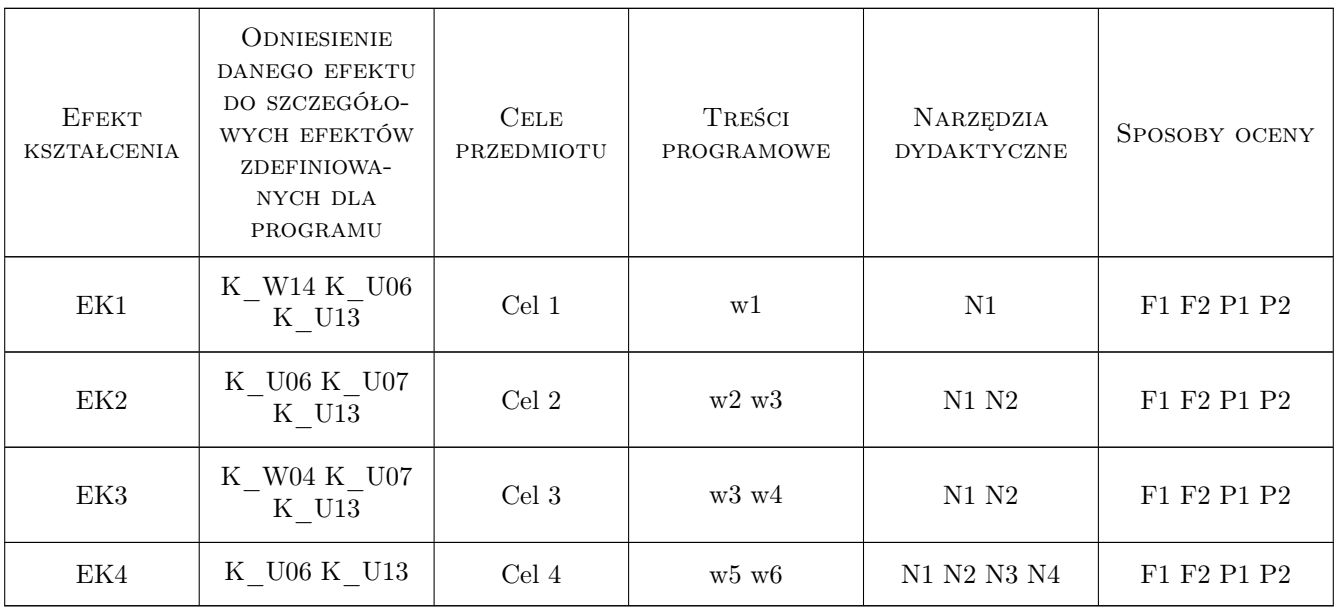

# 11 Wykaz literatury

#### Literatura podstawowa

- [1 ] ZIENKIEWICZ O., TAYLOR R.L. Finite Element Method, Londyn, 2006, John Willey
- [2 ] RAKOWSKI G, KACPRZYK Z. Metoda Elementów Skończonych w mechanice konstrukcji, Warszawa, 2005, Oficyna WYdawnicza Politechniki Warszawskiej

#### Literatura uzupełniająca

[1 ] BATHE Klaus — Procedures in Finite Element Methods, New York, 2000, John Willey

#### Literatura dodatkowa

[1 ] Wrana Bogumił — Systemy MES - budowa, Politechnika Krakowska, 2014, Notatki z wykładów

# 12 Informacje o nauczycielach akademickich

#### Osoba odpowiedzialna za kartę

dr hab. inż. prof. PK Bogumił Wrana (kontakt: wrana@limba.wil.pk.edu.pl)

### Osoby prowadzące przedmiot

1 mgr inż. Bartłomiej Czado (kontakt: )

2 dr hab. inż., prof. PK Bogumił Wrana (kontakt: )

# 13 Zatwierdzenie karty przedmiotu do realizacji

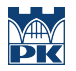

PRZYJMUJĘ DO REALIZACJI (data i podpisy osób prowadzących przedmiot)

. . . . . . . . . . . . . . . . . . . . . . . . . . . . . . . . . . . . . . . . . . . . . . . .

. . . . . . . . . . . . . . . . . . . . . . . . . . . . . . . . . . . . . . . . . . . . . . . .